# dotを使ったグラフ描画

Emden Gansner and Eleftherios Koutsofios and Stephen North とみながだいすけ訳

> February 4, 2003 April 28, 2004 訳

#### **概 要**

dot はグラフを階層的に描くツールである。コマンドラインで、あるいは web アプケーショ ンとして、また GUI を通じて使うことができる。その特徴として、ノードやエッジ曲線、エッ ジのラベルを配置する優れたレイアウト・アルゴリズム、データ構造を描くための「ポート」を 持つ「レコード」型、レイアウトのクラスタリング、ストリーム入出力を利用するグラフツー ルとしてのファイル言語などがある。以下は SML-NJ コンパイラの簡約化した依存関係だが、 1.4GHz の AMD Athron プロセッサで 0.98 秒で描くことができる。

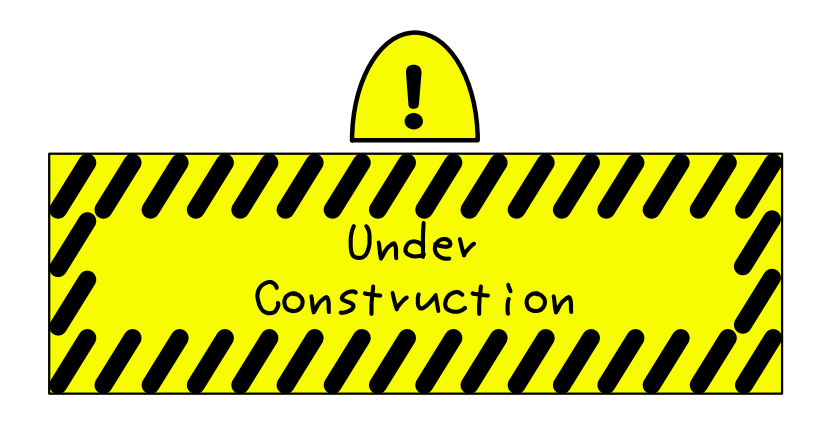

## 1 **はじめに**

dot は有効グラフを描画するプログラムである。様々な属性情報を持った、グラフを記述したテ キストファイルを読み込み、グラフを記述したファイル、または GIF、PNG、SVG、PostScript などの画像ファイルとしてグラフを出力する。

dot によるグラフの描画は4段階からなる。これを知ることで、dot が行うレイアウトの種類、 またレイアウトの指定の仕方などを理解する助けになるだろう。dot が行うレイアウト法は、グラ フが環状ではないことを前提にしている。したがって最初のステップは、入力されるグラフの記述 中で、環状の部分に含まれるエッジの向きを変更することで、全ての環を開くことである。次の ステップは各ノードに離散的なランクあるいはレベルを割り当てる。上から下向きの描画におい て、ランクは Y 座標を決めることになる。一つ以上のランクをとばすエッジは、単位長さを持つ 「仮想的」なエッジの鎖として分割される。三番目のステップは、各ランク内でエッジが交叉しな いようにノードを並べることである。四番目のステップはエッジが短くなるように各ノードの X 座標を決めることで、最後のステップでエッジをスプライン補間で描画する。こういった方法は 階層的なグラフを描くプログラムで一般的に用いられており、Warfield[War77]、Carpano[Car80]、 Sugiyama[STT81] などを元にしている。

dot は DOT言語(付録 A 参照)による入力を受け付ける。この言語ではグラフ、ノード、エッジの 三種類のオブジェクトについて記述できる。メインとなる(全体の)グラフは有向グラフ (digraph) または無向グラフ (graph) である。dot はグラフを有向グラフとしてレイアウトするため、今後 例示するグラフは有向グラフとする(レイアウトを行うユーティリティneato で無向グラフを描く ことができる [Nor92])。メインのグラフの中で、ノードやエッジのサブセットを subgraph として 定義できる。

図 1 に DOT 言語によるグラフの例を示す。1 行目はグラフの名前をタイプを定義している。そ れに続く行ではノード、エッジ、サブグラフを生成し、属性を指定している。これらのオブジェク トの名前には C 言語の識別子、数字、クオーテーションされた C 言語の文字列を使うことができ る。クオーテーション中では句読点やスペースを使うことができる。

ノードは、ファイル中でその名前が最初に現れたときに生成される。エッジは、エッジ演算子-> でノードが結ばれたときに生成される。この例では 2 行目でノード main から parse、parse から execute へのエッジが作られている。以下のようにして、このファイル (graph1.dot とする)を dot に入力すると、

\$ dot -Tps graph1.dot -o graph1.ps

図 2 に示す画像が得られる。-Tps というコマンドライン・オプションは出力形式に PostScript (EPSF)形式を指定する。graph1.ps は PostScript を表示できるアプリケーションなどで表示、 印刷したり、他の文書に取り込むことができる。

ノードやエッジの外見や位置を調整したいと思うこともあるが、入力ファイル中でノード、エッ ジ、サブグラフの属性を指定することでそれができる。属性は属性名とその値の対として指定す る。図 3、4 にその例を示す。図 3 のリスト中で、2 行目ではグラフのサイズ(size)を 4, 4(イ ンチ)に指定している。この属性で描画するグラフの大きさを指定できる。もし描画されたグラフ がこの指定よりも大きくなった場合には、指定に合うように縮小される。

ノードやエッジの属性は、角括弧の中で指定される。3 行目で、main というノードの形を box に指定している。4 行目では weight を大きく (デフォルトの値は1)することでエッジが曲がらな いようにしている。6 行目で描かれるエッジは破線である。8 行目では execute から make string

と printf へのエッジを生成している。10 行目ではエッジの色のデフォルトを赤 red にしている。 これはこのファイル中でこの行よりも後の部分に対して有効となる。11 行目ではエッジを太くし、 100 times というラベルを付けている。12 行目では make string というノードに複数行のラベル を付けている。13 行目ではノードをデフォルトを長方形で青い色で塗るように指定している。ノー ド compare ではそういった指定が適用される。

## 2 **描画属性**

グラフ描画のための全ての属性のリストを表 1、2、3 に示す。

#### 2.1 **ノードの形**

デフォルトではノードは shape=ellipse,width=.75,height=.5 として描かれ、ラベルにその 名前を用いる。形には他に box、circle、record、plaintext がある。付録 E にすべてを列挙し ている。plaintext ではノードの外枠を描かないため、ある種の図ではこれが重要であることもあ る。グラフの構造のみが重要であり、グラフがある程度大きくなる場合、形に point を指定すると ノードを最小にできる。描画を行うとき、ノードはラベル文字列を配置するのに必要な大きさにま で大きくされるが、fixedsize=true を指定して width と height を固定するとそうはならない。

ノードの形は、多角形タイプとレコードタイプ1の二種類に大別される。record と Mrecord 以 外の形は全て多角形として捉えられ、辺の数(円と楕円はその特例と考える)と座標値などで表さ れる。そのうちいくつかはグラフ中で指定できる。regular=true を指定すると、ノードの形は正 多角形になる。peripheries で辺を何重にするかを指定できる。たとえば peripheries=2 で二重 丸になる。orientation 属性でノードの傾きを時計回りの向きの度で指定できる。

形を polygon にすると多角形を定義する全てのパラメータを使って、既定の形以外の様々な形を 作ることができる。前述した regular、peripheries、orientation の他に辺の数 sides、skew、 distortion を使って多角形の形を指定することができる。skew は浮動小数値(普通は-1.0 から 1.0 の間)で、上から下方向に多角形を傾けて歪めることを指定する。値が正なら多角形の上部を右に動 かすように歪む。したがって skew を使うと長方形から平行四辺形を作ることができる。distorion は多角形を上から下方向に縮小する。値が負なら下部が上部よりも大きくなる。distortion は長 方形を台形にする。こういった多角形のための属性の様々な例を図 5、6 に示す。

レコードタイプのノードはまた異なった形である。このタイプには record と Mrecord がある。 後者は角が丸められていることを除くと、この二者は同じである。このタイプのノードは再帰的 なフィールドのリストで、長方形領域の並びを水平方向、垂直方向と交互に繰り返す。再帰構造は ノードのラベル label で指定され、以下の文法を持つ。

> $rlabel \rightarrow field('|'field) *$  $field \rightarrow boxLabel|''rlabel''$  $boxLabel \rightarrow ['< 'string' >'][string]$

角括弧、縦棒、三角括弧はエスケープする必要がある。空白はトークン間のセパレータとして認 識され、テキスト中に空白を使いたいときにはやはりエスケープする必要がある。boxLabel 中の最

<sup>1</sup>shape=epsf と shapefile で自由にノードの形を実装し、PostScript 出力に用いることができる。詳細についてはこ のガイドの範疇ではないが、著者に連絡をいただきたい。

初の文字列はそのフィールドの名前となり、その長方形領域のポートの名前となる(3.1 章参照)。 二番目の文字列はそのフィールドのラベルになり、ラベルを複数行にしたいときにはエスケープ・ シーケンスを用いる (2.2 章参照)。レコードの属性のうちのいくつかを使った例を図 7、8 に示す。

#### 2.2 **ラベル**

ラベルの名前はデフォルトではその名前が用いられることを上述した。エッジにはデフォルトで はラベルは付かない。図 4 に示すように、ノードにもエッジにも label を使って明示的に指定す ることでラベルを付けることができる。

ノードの名前をラベルに用いるのは便利であると考えられるが、そうでない場合には指定しな ければならない。たとえばファイルのディレクトリ・ツリーを描画したい場合、src という名前の ディレクトリが複数あっても、それぞれ別のノード名を持つ必要がある。inode 番号やフルパスが 適当であろう。ディレクトリ中のファイル名なら、そのままノード名に使うことができる。

複数行からなるラベルはエスケープ・シーケンスの\n、\l、\r を行末に置くことで作ることが でき、それぞれ各行をセンタリング、左寄せ、右寄せすることになる2。

ノードの形 Mdiamomnd、Msquare、Mcircle では、toplabel および bottomlabel という属性 を、それぞれノードの上部、下部に付けるラベルを指定するのに使うことができる。

グラフおよびサブグラフ(クラスタ)にもラベルを付けることができる。グラフのラベルは、デ フォルトではグラフの下部中央に付く。labelloc=t を設定するとラベルはグラフの上部中央に付 く。クラスタのラベルは長方形で囲まれた中、上部左端に配置される。labelloc=b を設定すると、 ラベルは長方形内の下部に付く。labeljust=r とすると右寄せになる。

デフォルトで使われるフォントは 14 ポイントの Times-Roman で、色は黒である。fontname、 fontsize、fontcolor 属性を指定することで、他のフォントファミリ、フォントサイズ、文字の色 を使うことができる。どのようなグラフィクス言語でも用意されているフォントファミリ、Times、 Helvetica、Courier、Symbol を使うようにするべきである。たとえば Times-Italic、Times-Bold、 Courier などはトラブルが少ないが、AvanteGarde-DemiOblique などといったものは避ける方が よい。

dot が GIF や JPG などのビットマップ出力をする際、レイアウト中にこれらのフォントが使 えるようになっていなければならない。フォントファイルを検索するためのディレクトリのリス トを、fontpath 属性で指定することができる3。これが設定されないときは dot は環境変数の DOTFONTPATH を使うが、それも設定されていないときは GDFONTPATH を使う。どちらも 設定されていないときは、dot に組み込まれているリストを用いる。

エッジのラベルは、エッジの中心あたりに付けられる。ラベルはエッジやノードに重ならないよう に配置される。しかし複雑なグラフになると、どのラベルがどのエッジのものか分からなくなるよう なこともある。decorate 属性を true に設定すると、ラベルとエッジ結ぶ線が引かれる。エッジトラ ベルが重なるのを防ぐため、グラフが思ったりも大きくなってしまうこともある。labelfloat=true を設定すると、そういった重なりを許してよりコンパクトなグラフを生成する。

headlabel および taillabel を使って、エッジに付けるラベルを増やすことができる。こういっ たラベルは、labelfontname、labelfontsize、labelfontcolor 属性で外見を変更できる。これ らのラベルはエッジとノードの交点の近くに配置され、エッジやノードと重なってしまうこともあ る。labelangle、labeldistance 属性を使うとそれを調整することができる。前者はノードにつ

<sup>2</sup>エスケープ・シーケンスの\N は、ノード名を表す内部シンボルである。

<sup>3</sup>Unix 系のシステムではパス名をコロンで区切って連結したもの。Windows 系ではセミコロンで区切ったものである。

ながっているエッジとラベルのなす角度を度で指定する。後者はラベルとノードの距離をスケーリ ングする倍数の数値である。

#### 2.3 **スタイル**

ノードとエッジには color 属性を指定できる。デフォルトは黒である。これはノードの輪郭や エッジを描くときの色になる。color は色、彩度、明度の三つをそれぞれ 0 から 1 までの実数で、 コンマで区切って並べたものか、付録 G に挙げる色名(X Window System のどれかのバージョ ンと同じ)か、赤、緑、青(RGB)の強さをそれぞれ'#' に続く 00 から FF までの 16 進数で表 して並べたもののいずれかである。したがって色の指定は"orchid"、"0.8396,0.4862,0.8549"、 #DA70D6 のような形になり、この場合は三つとも同じ色を指定している。数値で表現する方法はス クリプトや何かのツールで色を自動で生成するときに便利だろう。色名では英字の大文字、小文字 は区別せず、英数字以外は無視される。つまり warmgrey と Warm Grey は同じになる。

グラフを描画する上での色の使い方には、いくつか注意した方がよいことがある。まず、明るい色 をあまり多く使うのは避けるべきである。いわゆる「レインボー・エフェクト」は混乱しがちである。 色の範囲をあまり広くしない、または同じ色で彩度を変えて用いるのがよい。次に、ノードを暗い色 または彩度の高い色で塗りつぶす場合、ラベルは fontcolor=white および fontname=Helvetica とすると読みやすい(プレイン・フォントからアウトライン・フォントを生成する PostScript の機 能を dot から使うことができる)。三つ目は、出力フォーマットによってはユーザー独自の色空間を 定義できることである。たとえば PostScript 出力の場合、nodecolor、edgecolor、graphcolor をライブラリ・ファイルの中で定義しなおすことができる。RGB で色を使いたい場合は以下の行 を lib.ps というファイルに記入する。

/nodecolor setrgbcolor bind def

そしてこのファイルを読み込むために-l オプションをコマンドラインで指定する。

dot -Tps -l lib.ps file.dot -l file.ps

style 属性はノードとエッジの様々な外見を変更するために使われる。これはコンマで区切って 要素を並べたリストで、オプションで引数を与えることもできる。あらかじめ定義されている要素 には solid、dashed、dotted、bold、invis がある。最初の四つはノードの輪郭やエッジを描く ときに使われ、それぞれ言葉通りの意味である。invis はノードやエッジを描かないように指定す る。ノードのスタイルは他に filled、diagonals、rounded が指定できる。filled は fillcolor で指定された色でノードの輪郭内を塗りつぶす。fillcolor が指定されていないときは color が 使われる。これも指定されていないときは明るい灰色 light grey がデフォルト値として使われる4。 diagonals は辺の対について、頂点付近から短い対角線を引く。rounded は多角形の角を丸める。

PostScript 手続きを使えば、ユーザーが独自のスタイル要素を定義できる。そういった要素はグ ラフ、ノード、エッジの gsave コンテキスト内で、まだなにも描画されていないときに実行される。 引数のリストは PostScript 文法に合わせて変換される。たとえば、style="setlinewidth(8)"を あるノードに指定すると、輪郭が太い線で描かれる。ここで setlinewidth は PostScript の組み 込みだが、ユーザーが定義した手続きも同様に呼び出すことができる。ユーザーによる定義はライ ブラリ・ファイル中に記述され、上述した-l を使った方法で読み込む。

<sup>4</sup>出力フォーマットが MIF のとき、またはノードの形が point のときはデフォルトは黒 black になる。

エッジには dir 属性で矢印を付けることができる。dir は forward(デフォルト値)、back、 both、none のいずれかである。これは矢印の頭を描くときにだけ参照され、グラフのレイアウト には影響を与えない。たとえば dir=back を指定するとエッジの終端に矢印が描かれ、先端には 描かれない。しかしエッジの端点を入れ替えるわけではない。arrowhead および arrowtail 属性 はそれぞれエッジの先端と終端に描く矢印のスタイルを指定する。normal、inv、dot、invdot、 odot、invodot、none のいずれかが指定できる(付録 F 参照)。arrowsize は、そのエッジに描 かれる矢印の大きさを拡大、縮小する倍数を指定する。たとえば arrowsize=2.0 は矢印の長さを 2 倍に、幅も 2 倍にする。

スタイルと色については、クラスタは大きな長方形のノードのように扱われる。クラスタの外枠は そのクラスタの color 属性で色が付けられ、一般的にクラスタの外見は sytle、color、fillcolor 属性で変更できる。

一番外側のグラフ(root グラフ)には bgcolor という属性があり、グラフ全体の背景色を指定 し、これはまた塗りつぶしの色のデフォルト値としても使われる。

#### 2.4 **描画の向き、サイズ、余白**

dot が描画を行う際に、グラフの大きさを決めるのに重要な属性が、nodesep と ranksep であ る。前者は同じランク内で隣り合うノード間の距離の最小値をインチで指定する。後者はランク間 の距離で、あるランクのノードの下端から次のランクのノードの上端までの上下方向の距離の最小 値である。ranksep 属性はランク間の距離をインチで指定する。または、ranksep=equally とい う指定もできる。これにより全てのランク間の距離が同じになるように配置される。このときラン ク間の距離は、そのランク中のノードの中心から、他のランクのノードの中心までである。この場 合二つのランク間の距離は最も小さい場合でデフォルト値になる。 ranksep の指定法は二種類あ るが、これらを同時に指定することもできる。たとえば ransep="1.0 equally"とするとランク 間の距離はすべて同じになり、その距離は 1 インチ以下にはならない。

出力先のプリンタや、図を取り込もうとする文書によっては、ノードのサイズや間隔がデフォル ト値のままだと図が大きくなりすぎることもあるだろう。この問題への対処法はいくつかある。ま ず最初に、dot が計算する最終的な図の大きさはどのように決められるのかを見てみる。

レイアウトの大きさは、内部ではデフォルト値を使ってまず「自然な」大きさに設定される(後 述する ratio=compress が設定されていない場合)。図の大きさや縦横比は設定されないため、も しグラフが大きくなった場合は、図も大きくなる。size も ratio も指定されないときは、その自 然な大きさで出力される。

図の大きさを指定する最も簡単な方法は size="x,y"をグラフのファイルで指定する(またはコ マンドライン・オプション-G で指定する)ことである。これにより最終的な図の大きさが指定され る。たとえば size="7.5,10"とすると 8.5x11 サイズの用紙に合う(用紙の向きをデフォルトのま まと仮定した場合)。レイアウトの初期段階でどんなに図が大きくなっても、問題なく出力される。 ratio も図の大きさに影響を与える。size と ration の設定に応じて、いくつかの場合が考え

られる。

Case 1. ratio が設定されていない場合。レイアウトが与えられた size にあっている場合は、 なにも行われない。そうでなければ指定された大きさに収まるまで、縦横比を保って縮小される。 ratio が設定されている場合は、四つの場合がある。

Case 2a. ratio=x (x は実数値) が指定されている場合は高さ/幅で表される比が与えられた比 ratio になるまで、一方向に沿って図が拡大される。たとえば ratio=2.0 とすると図の高さが幅の

2 倍になる。それから Case 1 と同様に、与えられた size になるまで拡大・縮小される。

Case 2b. ratio=fill および size=x,y が指定されているとき、比が y/x になるまでレイアウ トは一方向に沿って拡大され、それから Case 1 同様に拡大・縮小される。size で指定する領域の 大きさになるまで拡大・縮小される。Case 2c. ratio=compress および size=x,y が指定されて いるとき、初期段階のレイアウトは与えられた大きさになるよう縮小される。これにより、レイア ウトの品質、バランス、対称性などを犠牲にして小さくまとめられたレイアウトになる。そして Case 1 と同様に拡大・縮小される。

Case 2d. ratio=auto および page 属性が設定され、グラフが 1 ページに収まらない場合、size 属性は無視され dot は「理想的」な大きさを計算する。特に、初期レイアウトの大きさの半分より もページの大きさが大きく、ページの大きさを整数倍すると与えられたサイズを超えてしまうよう な場合である。縦の横の二方向でそれぞれ独立に新しい大きさが計算される。

rotate=90 または orientation=landscape が指定されている場合、図は 90 度回転してランド スケープ・モードになる。図の X 軸は各ページで Y 軸の値になる。これによって dot の size、 ratio、page の解釈が影響を受けることはない。

page が指定されていない場合、出力は 1 ページになる。

page=x,y と指定されている場合、図はタイル、あるいはモザイク状に分割され、複数ページに 出力される。よく用いられる設定は page="8.5,11"や page="11,17"である。これらの値は出力 するプリンタの最大出力サイズを参照し、実際の出力サイズは余白の設定により縮小する(プリン タ用の設定では 0.5 インチ、ビットマップ出力では X、Y それぞれに対して 10 および 2 ポイント である)。タイル状のレイアウトの場合は余白は小さい方がよい。これは margin 属性で設定でき る。一つの数値で両方の余白を設定するか、コンマで区切った二つの数値で x と y の余白をそれぞ れ指定するか、どちらかである。普通は単位はインチである。margin=0 という設定もできるが、 多くのビットマッププリンタは内部でハードウェア的に余白が設定されており、これを無効化する ことはできない。

ページが出力される順序を pagedir 属性で設定できる。出力は常に行ごと、あるいは列ごとに 行われるが、pagedir を二文字で設定することで第一の順序と第二の順序をそれぞれ指定できる。 たとえばデフォルト値は BL だが、これは第一の順序を下から上方向(bottom-to-top、B)、第二の 順序を左から右方向(left-to-right、L)に指定する。したがってまず最下行のページが左から右に 出力されていき、次に下から 2 番目の行が左から右に、その淳で一番上の行まで出力される。上か ら下方向は T、右から左方向は R で指定できる。

center=true が指定され、グラフが 1 ページに収まるとき、page が指定されていなければデフォ ルトのサイズ 8.5x11 インチが適用され、図はページの中央に配置される。

大きなグラフを小さなサイズに入れようとすると、ノードのラベルの字が小さくて見えないとい う問題が生じる。ラベルを大きくするにはそういう設定が必要である。1 ページ中で読むことので きる文字の量には限界がある。dot を実行する前に、元のグラフから重要な部分だけを抜き出すこ ともできるだろう。そのための便利なツールもある。

sccmap 結びつきが強い要素だけを抜き出す。

tred transitive reduction を計算する(transitivity に示されるエッジを削除する)。

unflatten ツリー構造の葉のエッジを揺さぶることで、縦横比を改善する。

また、以下のようなことを試してみると良い。

1. ノードの fontsize を大きくする。

- 2. ranksep や nodesep を小さくする。
- 3. ratio=auto にしてみる。
- 4. 適切な size を与えて ratio=compress を設定する。
- 5. 図が小さい場合は Times よりもサンセリフ体(Helvetica など)の方が見やすい。

### 2.5 **ノードとエッジの配置**

dot では様々な属性を使うことで、ノードトエッジの大規模なレイアウトを様々な方法で行うこ とができ、ユーザーの要求に応える品質の画像を得ることができる。この章ではそういった属性に ついて述べる5。

時には、エッジの方向が上下ではなく左から右であった方が自然な図もある。rankdir=LR を グラフのトップ・レベルで指定すると、グラフがそういった向きで描かれる。デフォルトでは TB (top-to-bottom)である(BT という向きも下から上方向に描くのに便利なように思えるが、実装 されていない。同様なことはエッジの端点を入れ替えること、つまり dir=back を設定することで できる)。orientation や rotate で図の向きが変えられる場合、rankdir が補足的な働きをする ことになる。

時間軸を持つグラフや、ソースとシンクのノードを強調したい場合、ランクの割り当てを制限 すると良いことがある。サブグラフの rank は samerank、minrank、source、maxrank、sink で 指定できる。samerank の値は、そのサブグラフ内のノードを全て同じランク内に入れる。これが minrank に設定されていれば、そのサブグラフ内のノードは全て、その図の中で最小のランクの ノードと同じランクになる6。rank=source を指定すると、そのサブグラフ内のノードのランクは 他のどのノードよりも小さな値が設定される(他に minrank や source が指定されて多サブグラ フを除く)。maxrank や sink という値は、最大ランクを指定するのと同様である。こういった制 限を加えることで、ノードのクラスが同地になることがある。あるサブグラフでノード A と B が同 じランク、他のサブグラフでノード C と D が同じランクだと設定すると、両サブグラフ内のノード は全て同じランクとして描かれる。図 9 と図 10 にランクを指定する例を挙げる。

グラフによってはノードを左から右に並べることが重要な場合がある。ordering=out をサブグ ラフで指定すると、同じサブグラフ内にあるエッジのうち、終端が同じノードにつながるものは、 エッジの生成された順に左から右へと扇状に並べられる(またあるノードに始点がある複数のエッ ジは並行に並べられ、互いに重なる可能性がある)。

ノードトエッジのレイアウトは、うまく調整する方法がいくつもある。たとえばあるエッジの両 端にあるノードの group 属性値が同じであれば、dot はできるだけ、そのエッジを直線にし、他の エッジと交差しないようにする。weight を指定してもエッジを直線にできる。wegith はエッジの 重要性を表すような値で、大きな値(重み)を持つエッジはできるだけ短く、曲がらないように描 かれる。

エッジの重みは、いくつかのノードが同じランクに指定されているときにも影響を持つ。そう いったノード間に重みが 0 でないエッジがある場合、複数のランク間で同じ方向(左から右方向、

<sup>5</sup>より正確には、dot ではレイアウト・アルゴリズム中で技術的な役割を担う様々なパラメータを操作することができる、

ということである。そういったパラメータには mclimit、mslimit、nslimit1、remincross、searchsize がある。

<sup>6</sup>言い換えると、最小ランクということは図の一番上に描かれると言うことである。

ランドスケープでは上から下方向)になるものとされる。不可視のエッジ (style="invis") を配 置してノードの並び順を操作する必要があるようなときに、これを利用できる。

あるノードに複数のエッジの端点があるとき、samehead および sametail 属性を使うことがで きる。同じ矢印で samehead の値が同じエッジの端点はすべて、ノードの輪郭線上の一点につなげ られる。エッジの終端でも sametail で同様のことができる。

ランクをノードに与えていくとき、エッジの先端のノードは終端のノードよりも高いランクを持 つように設定される。しかしそのエッジに constraint=false が指定されている場合は、かなら ずしもそうはならない。

環境によっては、エッジの両端の距離があまり短くならないようにしたい場合もある。これは minlen 属性で指定できる。これはエッジの先端と終端のノードについて、そのランク間の差の最 小値を指定する。minlen=2 を指定すると、先端と終端の間に少なくとも一つのランクが挿入され る。これは二つのノード間の物理的な距離を指定できるわけではない。

こういった調整は注意深く行う必要がある。dot は、各ノードやエッジの配置についての操作や ユーザーからの介入があまり多くないときに、一番うまくレイアウトできるようになっている。エッ ジの weight を増やしたり、不可視のノードやエッジを sytle=invis で作ったり、ファイル中で ノードやエッジの順序を変えたりすることでレイアウトを調整することができる。しかし、入力さ れるグラフ中での変更に関してレイアウトが不安定な部分もあり、かえって逆効果になることもあ る。どこか一カ所を調整してみただけで、それまでの全ての調整がムダになり、図のできばえが台 無しになることもある。現在計画中ではあるが、ユーザーが指定するレイアウトの方法などが使え る対話的操作が可能な入出力システムと、dot の数学的なレイアウト法を組み合わせることを将来 行いたい。

## 3 **優れた特徴**

### 3.1 **ノードのポート**

ノードのポートとは、エッジがノードにつなげられる点のことである(エッジがポートにつなが らない場合は、ノードの中心につなげられ、ノードの輪郭内の部分はクリッピングされる)。

headport および tailport 属性で単純ポートを指定できる。属性値には8方位、"n"、"ne"、 "e"、"se"、"s"、"sw、"w"、"nw"のいずれかが指定できる。エッジの端点はノード上の指定され た点につながれる。つまり tailport=se とするとエッジの終点がノードの南西方向の「頂点」(右 下)につながれる。

record タイプのノードでは、レコードの構造をポートの指定に用いる。前述したとおり、この タイプは長方形の再帰的なリストである。各長方形においてラベル中の<port\_name>の形でポート を定義すると、その長方形の中心をポートとして使うことができる(デフォルトではエッジは長方 形の輪郭線でクリッピングされる)。これは、エッジの宣言中で node name:port name の形でノー ド名にポート名を付け加えることで指定できる。図 11 にレコードタイプのノードでのポート姪を 使った宣言を、図 12 に描画例を示す。

**要注意: 単純ポートは機能はしても、現在ではまだ正式なものではない。たとえば** tailport=n **で** headport=s **のような指定はできない方がよいと考えている。そして理論的には、これらの考 えは直行しており、一つのエッジについて両方のタイプのポートを使えるようにするべきだろう。 二種類の指定法をどのように組みあわせるか、たとえば方角を表す文字列をポート名の予約語に し、**nodename:portname:compassname **のような表記ができるようにするか、という問題も**

#### **ある。**

図 13 と図 14 に、レコードタイプのノードとポートの次の例を示す。これは図 7 と図 8 に示し たものと同じだが、ここではエッジをつなぐポートを指定している。レコードタイプでは、その 高さを小さく指定しておくと、図 11 に示すように最終的には文字の大きさによって高さが決まる ため、外見が良くなることがある。指定しなければ図 14 のように、ノードの大きさはデフォルト 値(.75x.5 インチ)になる。図 15 と図 16 にハッシュテーブルの図を左から右方向に描画した例を 示す。

#### 3.2 **クラスタ**

クラスタとは、独自の長方形の枠を持ち、独自にレイアウトされるサブグラフである。名前の最 初に cluster が付くサブグラフがクラスタと認識される(もし clusterrank=none がトップレベ ルのグラフで指定されていれば、こういった取り扱いはなされない)。ラベル、フォント、labelloc 属性はトップレベルのグラフと同様に指定でき、デフォルトではクラスタのラベルはその上部に 配置される。クラスタのデフォルトではラベルは左寄せであり、labeljust="r"を指定すると右 寄せになる。color 属性はクラスタの枠の色を指定する。また style="filled"を指定するとクラ スタの外枠の長方形の内部が、そのクラスタよりも前に指定された fillcolor で塗りつぶされる (fillcolor が設定されていなければ、そのクラスタの color 属性が使われる)。

クラスタ内でのランクの割り当てとノードの順序は、再帰的な計算で決められる。図 17 と図 19 にクラスタのレイアウトとファイルの例を示す。

トップレベルのグラフで compound 属性が true に設定されている場合、dot ではノードとクラス タを結ぶエッジを描くことができる。そのためにはエッジで lhead および ltail 属性が指定され なければならない。これらの属性値にはエッジの先端または終端のノードを持つクラスタの名前を 指定する。この場合はエッジはクラスタの輪郭線でクリッピングされる。arrowhead や dir など のエッジの他の属性は、そのクリッピングされたエッジに適用される。例として図 20 に compound 属性を使ったグラフと、描画された図を示す。

### 3.3 **集約**

トップレベルのグラフで concentrate=true を設定すると、密度の高い混み合ったグラフをすっ きりさせるために、エッジがまとめられる。並列で同じ端点を持ち、長さが 1 よりも大きなエッジ がまとめられる。図の大きさが固定されているときは、これによってラベルが大きくなって読みや すくなることもある。dot が用いる集約法はニューベリーの方法 [New89] に似ているが、グラフ全 体中の全ての二部グラフ(偶グラフ)を探索することなく図中のそういったエッジを探す。そのた め dot の方法ではニューベリーのアルゴリズムよりも高速で、失敗することもより少ない。

## 4 **コマンドライン・オプション**

デフォルトでは dot はフィルタモードで実行され、標準入力 stdin からグラフを読み込み、標準 出力 stdout に DOT 形式で属性付きのレイアウト図を出力する。dot には多くのコマンドライン・ オプションがあり、-Tformat の形式で出力形式を指定できる。format には以下のものが使える。 canon 入力をそのまま出力する。何も描画されない。

dot 属性付き DOT。入力に属性を持ったレイアウト情報を付けて出力する。付録 C 参照。 fig FIG 形式。

gd GD 形式。GD グラフィクス・ライブラリの内部で使われている形式。gd2 も代わりに使える。 gif GIF 形式。

hpgl HP の大型プロッタで使われている HP-GL/2 ベクトル・グラフィクス・プリンタ言語。

imap サーバーサイドのイメージ・マップに使う画像ファイルを出力する。これは-Tgif や-Tjpg などの他の形式の指定と同時に用い、ノードやエッジに web ページ上でのリンクを設定すること ができる。ismap は imap 形式の旧版である。

cmap クライアント・サイドの HTML マップ画像を出力する。

jpg JPEG 形式。jpeg も同じ。

mif FrameMaker の MIF 形式。この形式の出力は FrameMaker に読み込んで編集することができ る。MIF では色数が 8 色に限られている。

mp MetaPost 形式。

pcl HP のレーザープリンタで使われる PCL-5 形式。

pic PIC 形式。

plain 単純な行指向のテキスト形式。付録 B 参照。エッジの両端のノードのポート名を出力する plain-ext もある。

png PNG (Portable Network Graphics) 形式。

ps PostScript (EPSF) 形式。

ps2 PDF アノテーション付きの PostScript (EPSF) 形式。PDF に変換されることを前提とした 形式。

svg SVG 形式。svgz で圧縮された SVG 形式も出力できる。vrml VRML 形式。vtx r Confluencts の Visual Thought で使われる VTX 形式。wbmp Wireless BitMap (WBMP) 形式。

-Gname=value でデフォルトの属性値を設定できる。図の大きさやページの割付、そのほかのこ うったい属性はファイル中よりもコマンドラインで指定した方が便利なこともある。同様に-N や -E でノード、エッジの属性のデフォルト値を設定できる。コマンドラインでの指定よりも、ファ イル中の記述の方が優先される。

-llibfile で出力形式によって異なるようなライブラリ・ファイルを読み混むことができる。複数 指定しても良い。指定されたファイル名は出力の最初にコードジェネレータに渡される。

-Ooutfile は出力を outfile という名前のファイルにする。

-v でメッセージを出力させることができる。大きなグラフを処理するときは、これにより dot の 処理がどのように進むかを見て取ることができる。

-V を指定するとバージョンを表示してそのまま終了する。

## 5 **その他**

トップレベルのグラフの冒頭で、strict digraph と宣言することもできる。これにより、両端 が同じノードになるエッジと重複したエッジが使えなくなり、入力ファイル中にあるそういった エッジは無視される。

ノード、エッジ、グラフには URL 属性を付けることができる。いくつかの出力形式(ps2、imap、 ismap、cmap、svg)ではこの属性が出力に取り込まれ、web ブラウザなどで見たときにノード、 エッジ、クラスタにはリンクが設定されていることになる。トップレベルのグラフに設定された URL 属性は base URL と解釈され、グラフ中では相対的な URL を属性値として指定できる。出 力形式が imap または cmap のとき、headURL および tailURL 属性が同様に指定できる。

いくつかの出力形式(ps、fig、mif、mp、vtx、svg)では、comment 属性を使って出力の中に 人が読めるコメントを埋め込むことができる。

## 6 **まとめ**

dot は満足できるレベルの階層グラフを描くことができ、様々な設定を反映することができる。 dot の基本的なアルゴリズムはうまく動作しており、大規模なグラフやオンライン (のアニメー ションなど)のグラフ描画といった将来的な課題にも適応できるだろう。

### 7 **備考**

Phong Vo の描画アルゴリズムと実装についての助言に感謝したい。描画ライブラリでは Phong の扇形ツリー辞書ライブラリを用いている。また dot のプリプロセッサである dag のユーザーも 我々に多くの示唆を与えてくれた。Guy Jacobson と Randy Hackarth はこの文書の草稿をみてく れた。Emden はその後の現バージョンの貢献してくれた。John Ellson は汎用的な多角形描画法を 書き、それを安定した効率の高いものにするために多くの時間を費やしてくれた。彼はさらに GIF と ISMAP の出力ルーチンと、graphviz を web に利用するためのその他のツールを書いてくれた。

## **参考文献**

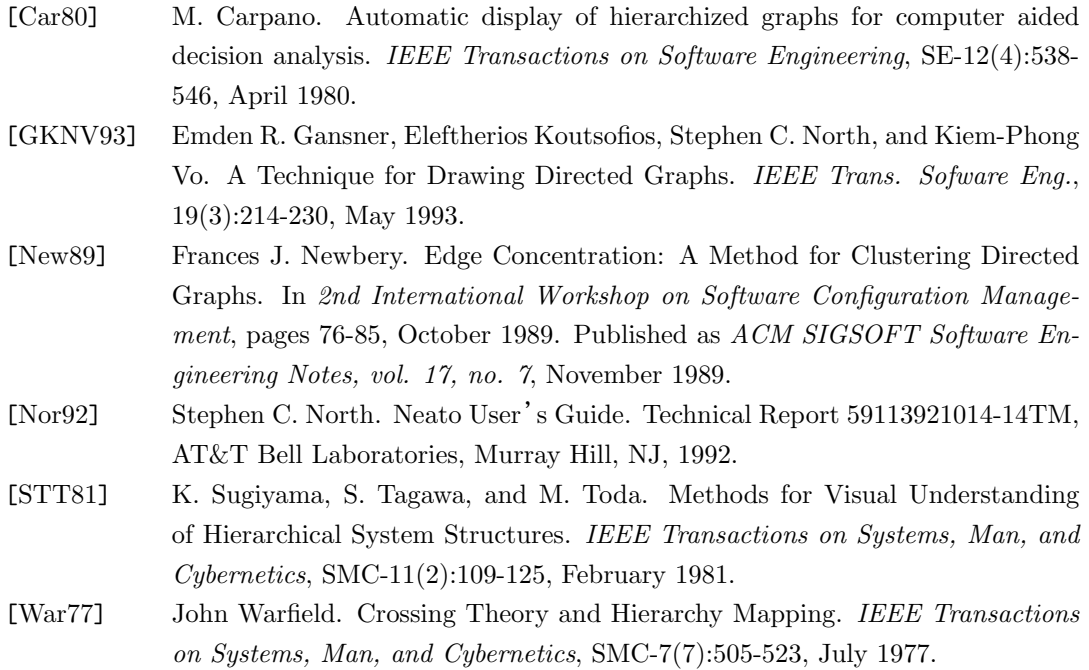

# **翻訳に際しての訂正**

- p. 5, Figure 4. Figure 3 を処理すると main -> printf のエッジは赤くなるので、そうした。
- p. 7, Figure 5. 色 blue light はないというエラーが出るので、代わりに blueviolet と変 更し、それを使って図 6 を出力した。
- Figure 9. ソースリストが一部だったのを全部載せた。
- 付録のノードの形とエッジの形は、現状に会わせて増やした。
- 使える色名が非常に増えているので、それも増やした。
- 面倒なので、図と表は末尾にまとめている。

## A **グラフファイルの文法**

DOT 言語の文法の概要を以下に示す。終端記号は太字で、非終端記号は斜体で示す。リテラ ル文字はシングル・クオートでかこっている。丸括弧 (と) は必要に応じてグルーピングを表す。 角括弧 [と] は省略可能な要素であることを示す。縦線 | は選択肢を列挙するのに用いている。

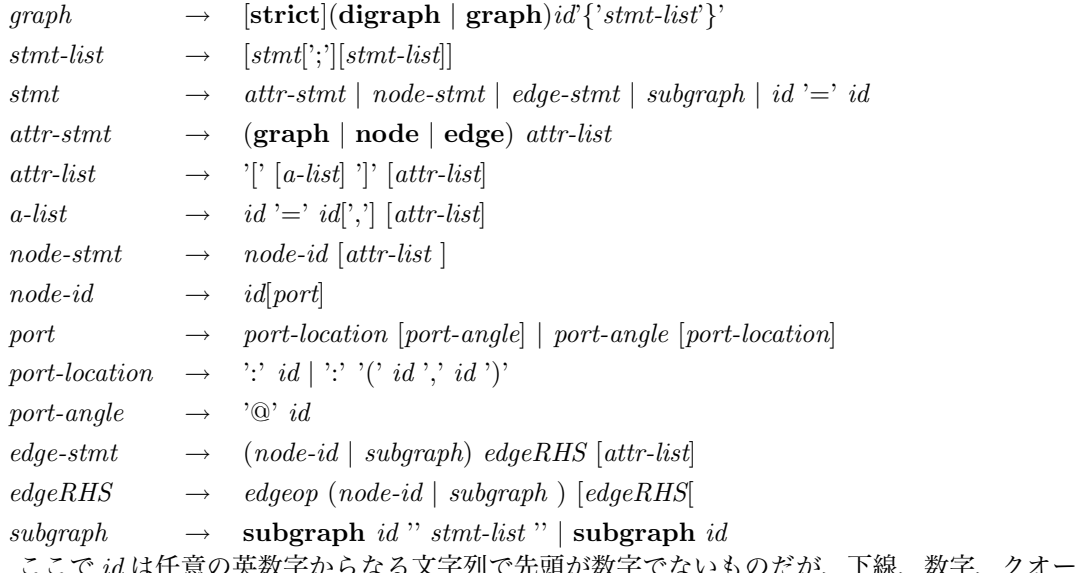

s 乂子夘で无頭が数字でないものだが、下線、数字、クオート でくくられたエスケープ・シーケンスを含む任意の文字列を入れてもかまわない。

edgeop は有向グラフでは->、無向グラフでは--である。

この言語では C++風のコメントを使うことができる。/\* \*/と//である。

セミコロンがあると可読性が良くなるが、ほとんどの場合はなくても良い。しかし本体がなく名 前を持つサブグラフが名前のないサブグラフの直前にある場合には必要である。これは、以前の規 則ではこういった記述はサブグラフのヘッダと本体であると見なされたからである。

属性値が複雑になるような場合、DOT 言語で構文解析に用いるコンマや空白文字が含まれるこ とがある。構文エラーを避けるために、そういった属性値はクオーテーションでくくる必要がある。

## B **テキスト出力のフォーマット**

「テキスト」出力形式では、フロントエンドのプログラムで簡単に解析できるように、ノードと エッジの情報を、各行ごとに記述する。座標値は全てスケーリングされず、単位はインチである。 出力の最初の行は以下のようになる。

graph scalefactor width height

width と height は図の幅と高さである。図の左下の隅が座標の原点である。scalefactor は、図の縮 尺である。

続いてノードのリストとなる行が記述される。

node name x y xsize ysize label style shape color fillcolor

 $name$   $tJ$ ードの識別子である。識別子に空白文字などが含まれる場合はクオートされる。 $x \geq y$ はノードの中心の座標である。xsize と ysize はそれぞれ幅と高さである。他のパラメータはそれぞ

れノードの label、style、shape、color、fillcolor 属性である。ノードに style 属性が定義 されてない場合は solid になる。

その次にはエッジの行が続く。

edge tail head n  $x_1y_1x_2y_2...x_ny_n$  [label lx ly] style color

n はエッジの曲線を定義する B スプラインの座標の組の数である。ラベルがある場合は、ラベルの 文字列と座標がそれに続く。style と color が最後に定義される。ノードと同様に、style が定 義されていない場合は solid が適用される。

出力の最後の行は常に以下の行である。

stop

## C **属性付き** DOT **フォーマット** (-Tdot)

この出力形式がデフォルトである。入力にグラフのレイアウト情報を付け足したものである。座 標の値は上、および右に行くにしたがって増える。位置はポイント (1/17 インチ) 単位で、X お よび Y 座標に対応する二つの整数をコンマで区切って指定される。位置はオブジェクトの中心に ついてである。長さは単位インチで与えられる。

グラフに与えられた bb 属性は、図のバウンディング・ボックスを指定する。グラフにラベルが 付けられている場合は、lp 属性でその位置が指定される。

各ノードには pos、width、height の各属性が与えられる。ノードがレコードタイプの場合、レ コードを表す長方形は rects 属性で与えられる。ノードが多角形で、入力でその vertices 属性 が指定されている場合は、それが出力中でも指定される。円や楕円を描く際にいくつの点を生成す るかは、samplepoints 属性で指定される。

エッジには、3n + 1 組の位置座標を指定する pos 属性が与えられる。これは B スプラインの制 御点である。点  $p_0, p_1, p_2, p_3$  が最初のベジェ・スプライン、点  $p_3, p_4, p_5, p_6$  が次のベジェ・ スプライン、などである。現在のところ、エッジの向きにかかわらず点の順序は上から下(または 左から右)である。これは変更される可能性がある。

pos 属性の定義中で、制御点のリストの前に開始点  $p_s$  と終始点  $p_e$  の両方または一方を指定でき る。これは先頭に"s"または"e"をそれぞれ付けて普通の位置と同様に指定される。エッジの先端、  $p_0$ に矢印がある場合には開始点を指定できる。矢印は  $p_0$  から  $p_s$  に描かれる。 $p_s$  は実際にはノー ドの境界線上になる。矢印の大きさはベクトル  $(p_s - p_0)$ で与えられる。矢印がない場合は  $p_0$  は ノードの境界線上になる。同様に p<sup>e</sup> はエッジのもう一方の端について同様に扱われ、スプライン の最後の点をつなぐ。

エッジにラベルが付けられている場合、その位置は lp 属性で指定される。

## D **レイヤー**

dot には一連の「レイヤー」を重ねて一つの図の一部を描く機能がある。レイヤーは OHP のシー トのようなものである。この機能を使うには、トップレベルのグラフで識別子のリストを layer 属 性で指定する。これによりノードやエッジに layer 属性にレイヤーやレイヤーの範囲などを指定 することで、そのオブジェクトをレイヤーに配置できる。識別子 all は全てのレイヤーを表現す

るために予約語になっている(たとえば design:all や all:code のように、範囲指定の一方に用 いることもできる)。例を挙げると、

```
layers = "spec:design:code:debug:ship";
node90 [layer = "code"];
node91 [layer = "design:debug"];
node90 \rightarrow node91 [layer = "all"];
node92 [layer = "all:code"];
```
このグラフでは、node91 は3つのレイヤー design、code、debug に配置される。一方 node92 は レイヤー spec、design、code に配置される。

レイヤーを持つグラフでは、ノードやエッジに配置されるレイヤーが指定されておらず、しかも それに接続するエッジやノードはレイヤーが指定されている場合、指定されていないオブジェクト もレイヤーに配置される。レイヤー指定のないオブジェクトが全てのレイヤーで見えるようにする には、グラフ定義の最初に以下の行を入れる。

```
node [layer=all];
edge [layer=all];
```
現在はまだ、連続しない複数のレイヤーを指定する方法はない。

出力が PostScript 形式の場合、layercolorseq でレイヤーにカラーシーケンスを指定できる。 これは 1 から始まる配列で、各要素は色座標を表す3要素の配列である必要がある。興味のある場 合は dot の PostScript 出力を見てもらいたい。

# E **ノードの形**

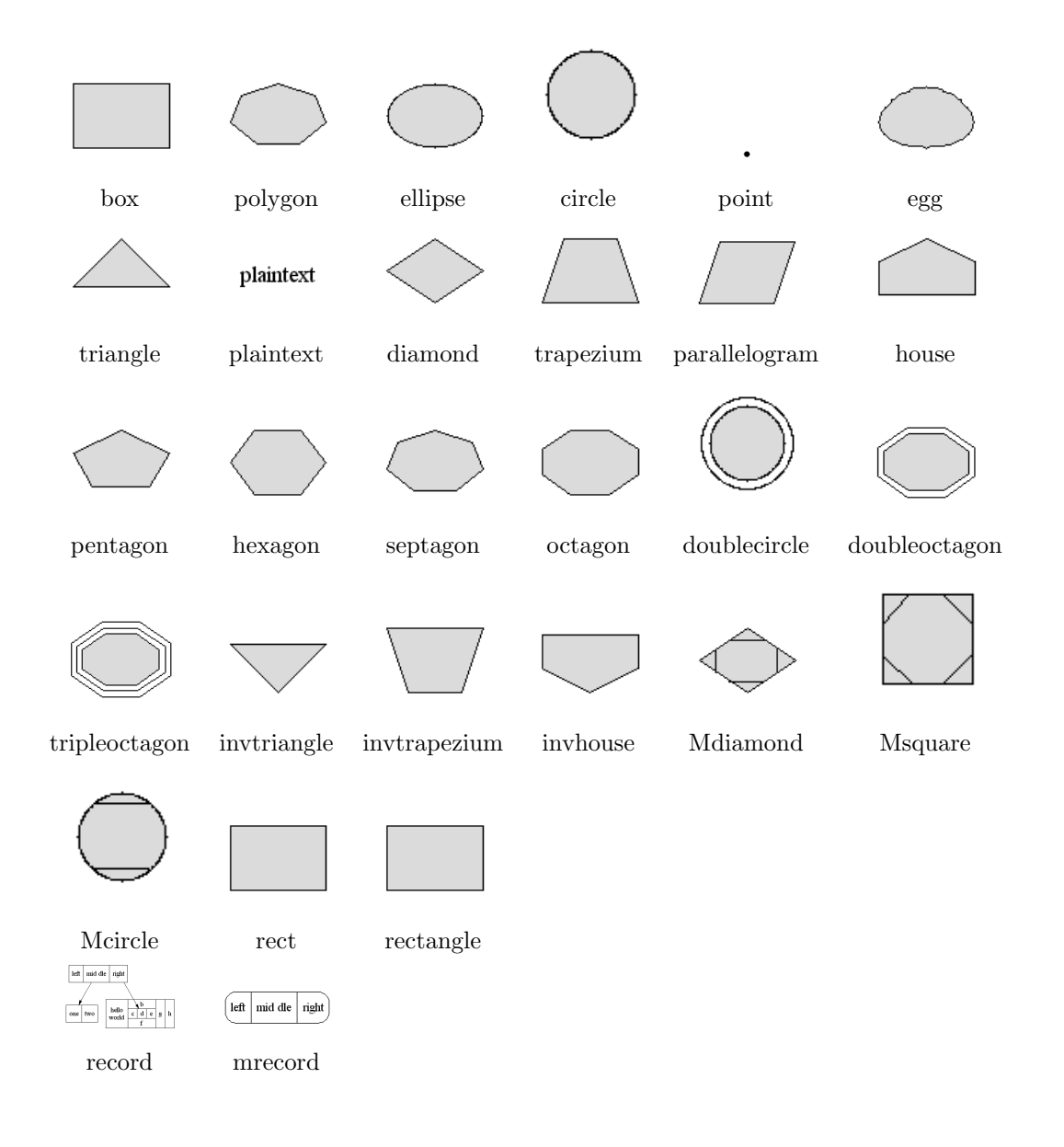

# F **矢印の形**

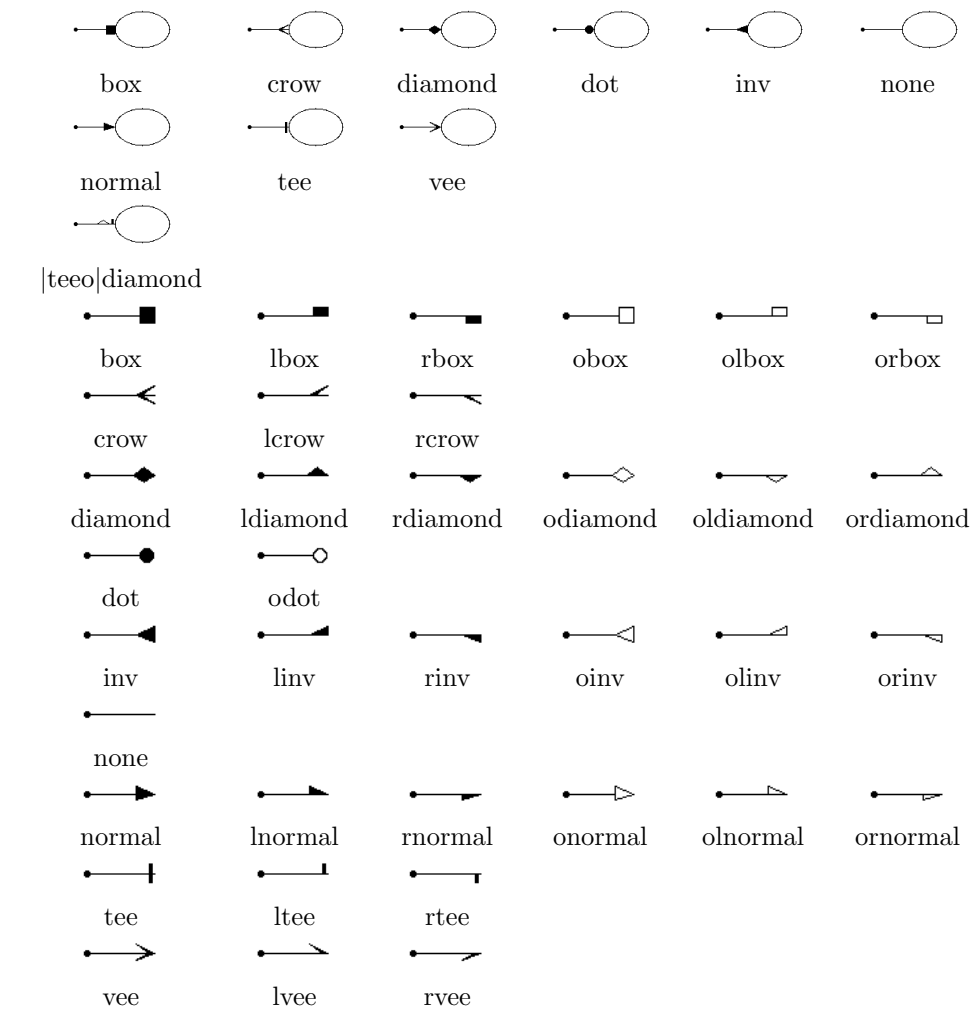

aliceblue antiquewhite antiquewhite1 antiquewhite2 antiquewhite3 antiquewhite4 aquamarine aquamarine1 aquamarine2 aquamarine3 burlywood burlywood1 burlywood2 burlywood3 burlywood4 cadetblue cadetblue1 cadetblue2 cadetblue3 cadetblue4 chartreuse chartreuse1 chartreuse2 chartreuse3 chartreuse4 chocolate chocolate1 chocolate2 chocolate3 chocolate4 cyan3 cyan4 darkgoldenrod darkgoldenrod1 darkgoldenrod2 darkgoldenrod3 darkgoldenrod4 darkgreen darkkhaki darkolivegreen darkorchid1 darkorchid2 darkorchid3 darkorchid4 darksalmon darkseagreen darkseagreen1 darkseagreen2 darkseagreen3 darkseagreen4 darkslateblue darkslategray darkslategray1 darkslategray2 darkslategray3 deeppink1 deeppink2 deeppink3 deeppink4 deepskyblue dimgrey dodgerblue dodgerblue1 dodgerblue2 dodgerblue3 firebrick4 floralwhite forestgreen gainsboro ghostwhite goldenrod goldenrod1 goldenrod2 goldenrod3 goldenrod4

azure4 beige bisque bisque1 bisque1 bisque2 bisque3 bisque4 black blanchedalmond blue blue1 blue2 blue3 blue4 blueviolet brown brown1 brown2 brown3 brown4 coral coral1 coral2 coral3 coral4 cornsilk4 crimson cyan cyan1 cyan2 gold gold1 gold2 gold3 gold4 gray gray0 gray1 gray10 gray100 gray11 gray12 gray13 gray14 gray15 gray16 gray17 gray18 gray19 gray2  $gray20$  gray21 gray22 gray23 gray24 gray25 gray26 gray27 gray28 gray29 gray3 gray30 gray31 gray32 gray33 gray34 gray35 gray36 gray37 gray38  $gray39$  gray $4$  gray $40$  gray $41$  gray $42$ gray43 gray44 gray45 gray46 gray47 gray48 gray49 gray5 gray50 gray51 gray52 gray53 gray54 gray55 gray56 gray57 gray58 gray59 gray6 gray60

aquamarine4 azure azure1 azure2 azure3 cornflowerblue cornsilk cornsilk1 cornsilk2 cornsilk3 darkolivegreen1 darkolivegreen2 darkolivegreen3 darkolivegreen4 darkorange darkorange1 darkorange2 darkorange3 darkorange4 darkorchid darkslategray4 darkslategrey darkturquoise darkviolet deeppink deepskyblue1 deepskyblue2 deepskyblue3 deepskyblue4 dimgray dodgerblue4 firebrick firebrick1 firebrick2 firebrick3

## G **色名**

19

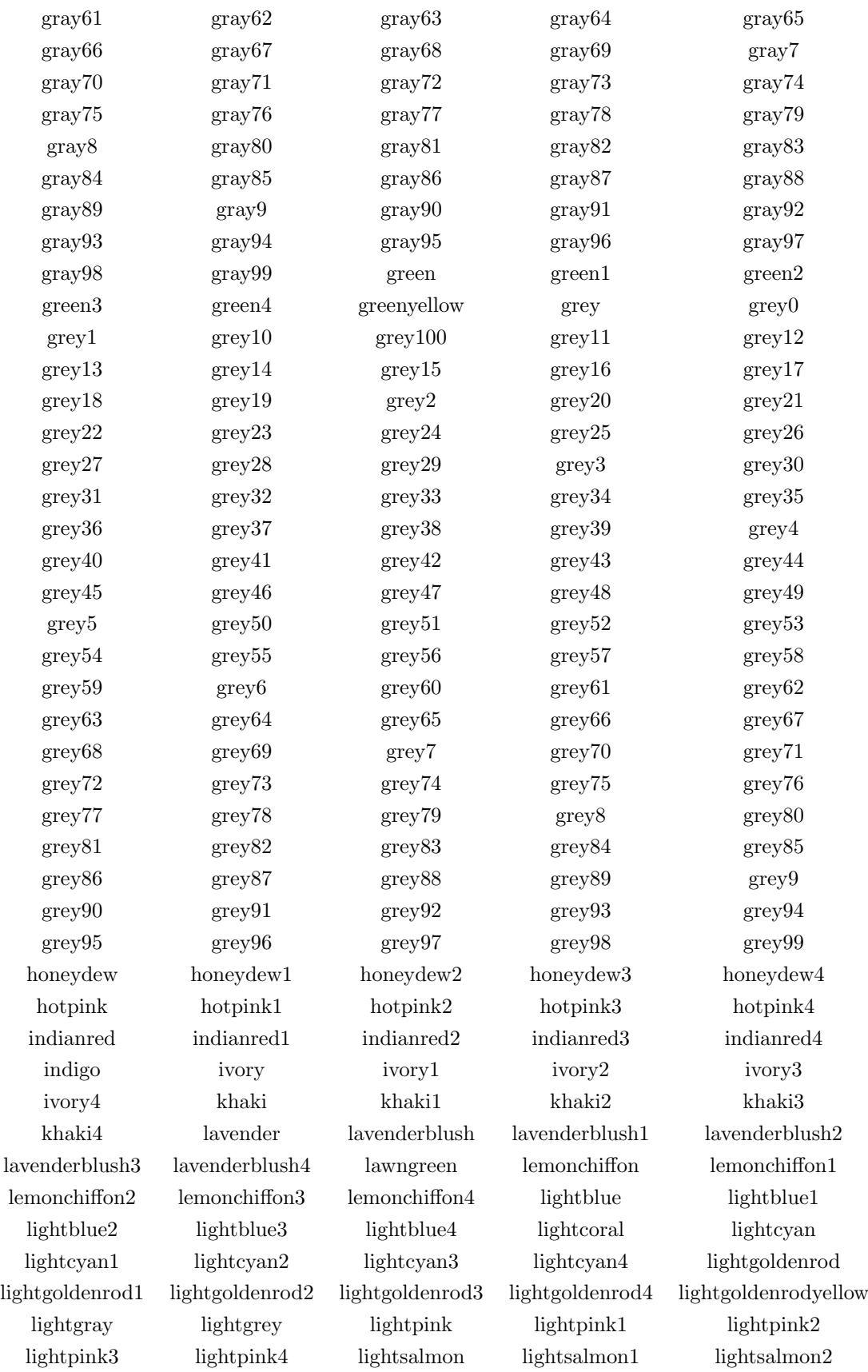

lightsalmon3 lightsalmon4 lightseagreen lightskyblue lightskyblue1 lightskyblue2 lightskyblue3 lightskyblue4 lightslateblue lightslategray lightslategrey lightsteelblue lightsteelblue1 lightsteelblue2 lightsteelblue3 lightsteelblue4 lightyellow lightyellow1 lightyellow2 lightyellow3 maroon2 maroon3 maroon4 mediumaquamarine mediumblue mediumorchid mediumorchid1 mediumorchid2 mediumorchid3 mediumorchid4 mediumpurple mediumpurple1 mediumpurple2 mediumpurple3 mediumpurple4 mediumseagreen mediumslateblue mediumspringgreen mediumturquoise mediumvioletred midnightblue mintcream mistyrose mistyrose1 mistyrose2 mistyrose3 mistyrose4 moccasin navajowhite navajowhite1 orange4 orangered orangered1 orangered2 orangered3 orchid4 palegoldenrod palegreen palegreen1 palegreen2 palegreen3 palegreen4 paleturquoise paleturquoise1 paleturquoise2 paleturquoise3 paleturquoise4 palevioletred palevioletred1 palevioletred2 plum1 plum2 plum3 plum4 powderblue rosybrown rosybrown1 rosybrown2 rosybrown3 rosybrown4 snow2 snow3 snow4 springgreen springgreen springgreen

lightyellow4 limegreen linen magenta magenta1 magenta2 magenta3 magenta4 maroon maroon1 navajowhite2 navajowhite3 navajowhite4 navy navyblue oldlace olivedrab olivedrab1 olivedrab2 olivedrab3 olivedrab4 orange orange1 orange2 orange3 orangered4 orchid1 orchid1 orchid2 orchid3 palevioletred3 palevioletred4 papayawhip peachpuff peachpuff1 peachpuff2 peachpuff3 peachpuff4 peru pink pink1 pink2 pink3 pink4 plum purple purple1 purple2 purple3 purple4 red red1 red2 red3 red4 royalblue royalblue1 royalblue2 royalblue3 royalblue4 saddlebrown salmon salmon1 salmon2 salmon3 salmon4 sandybrown seagreen seagreen1 seagreen2 seagreen3 seagreen4 seashell seashell1 seashell2 seashell3 seashell4 sienna sienna1 sienna2 sienna3 sienna4 skyblue skyblue1 skyblue1 skyblue2 skyblue3 skyblue4 slateblue slateblue1 slateblue2 slateblue3 slateblue4 slategray slategray1 slategray2 slategray3 slategray4 slategrey snow snow snow snowl springgreen2 springgreen3 springgreen4 steelblue steelblue1 steelblue2 steelblue3 steelblue4 tan tan1 tan2 tan3 tan4 thistle thistle1 thistle1 thistle2 thistle3 thistle4 tomato tomato1 tomato2 tomato3 tomato4 transparent turquoise turquoise1 turquoise2 turquoise3 turquoise4 violet

```
1: digraph G {
2: main -> parse -> execute;
3: main \rightarrow init;
4: main -> cleanup;
5: execute -> make_string;
5: execute -> printf;
6: init -> make_string;
8: main -> printf;
9: execute -> compare;
10: }
```
#### 図 1: Small graph

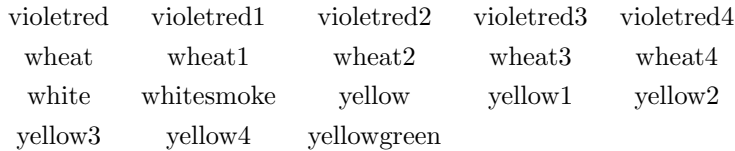

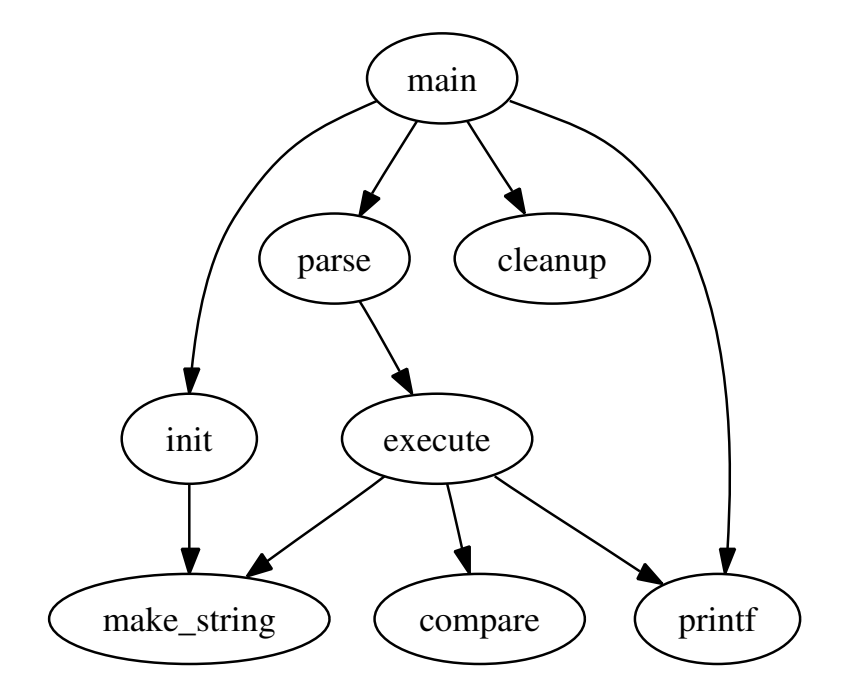

図 2: Drawing of small graph

```
1: digraph G {
2: size = "4, 4";3: main [shape=box]; /* コメントも書けます */
4: main -> parse [weight=8];
5: parse -> execute;
6: main -> init [style=dotted];
7: main -> cleanup;
8: execute -> { make_string; printf}
9: init -> make_string;
10: edge [color=red]; // ここもコメント
11: main -> printf [style=bold, label="100 times"];
12: make_string [label="make a\nstring"];
13: node [shape=box, style=filled, color=".7 .3 1.0"];
14: execute -> compare;
15: }
```
図 3: Fancy graph

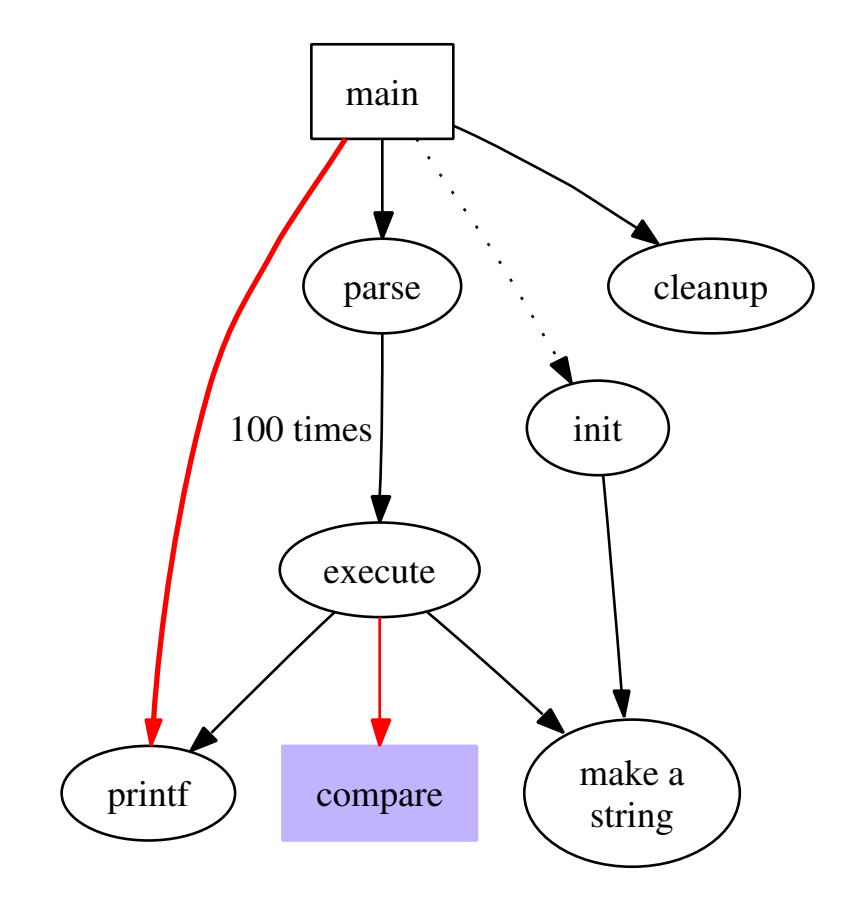

図 4: Drawing of fancy graph

```
1: digraph G {
2: a \rightarrow b \rightarrow c;
3: b \rightarrow d;4: a [shape=polygon,sides=5,peripheries=3,color=blue_light,style=filled];
5: c [shape=polygon,sides=4,skew=.4,label="hello world"];
6: d [shape=invtriangle];
7: e [shape=polygon,sides=4,distortion=.7];
8: }
```
図 5: Graph with polygonal shapes

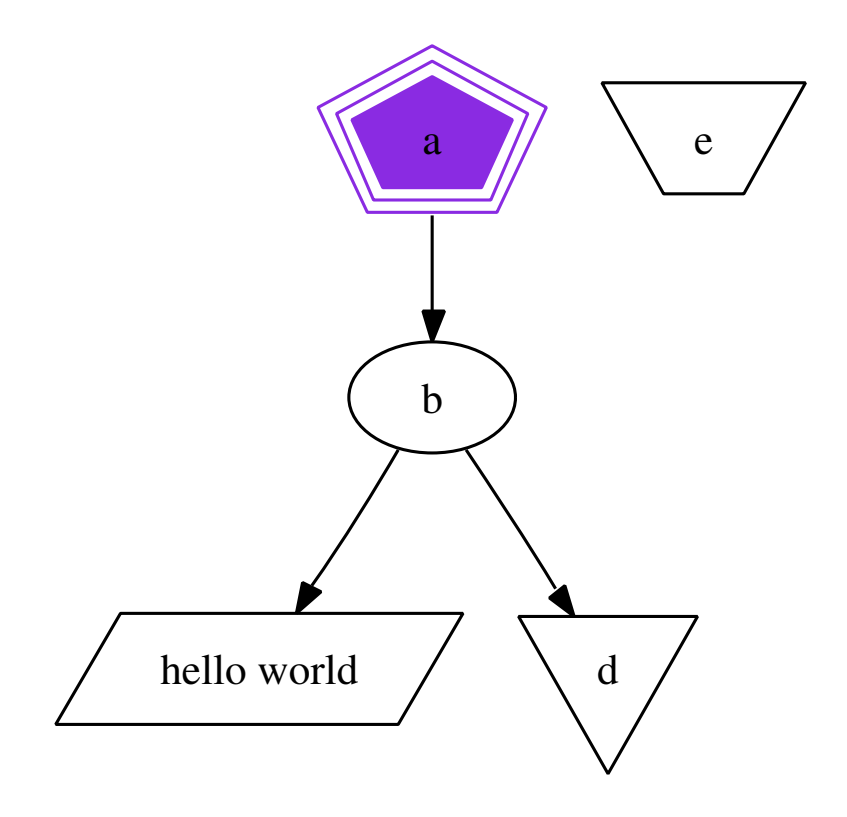

図 6: Drawing of polygonal node shapes

```
1: digraph structs {
2: node [shape=record];
3: struct1 [shape=record,label="<f0> left|<f1> mid\ dle|<f2> right"];
4: struct2 [shape=record,label="<f0> one|<f1> two"];
5: struct3 [shape=record,label="hello\nworld|{b|{c|<here> d|e}|f}|g|h"];
6: struct1 -> struct2;
7: struct1 -> struct3;
8: }
```
図 7: Record with nested fields

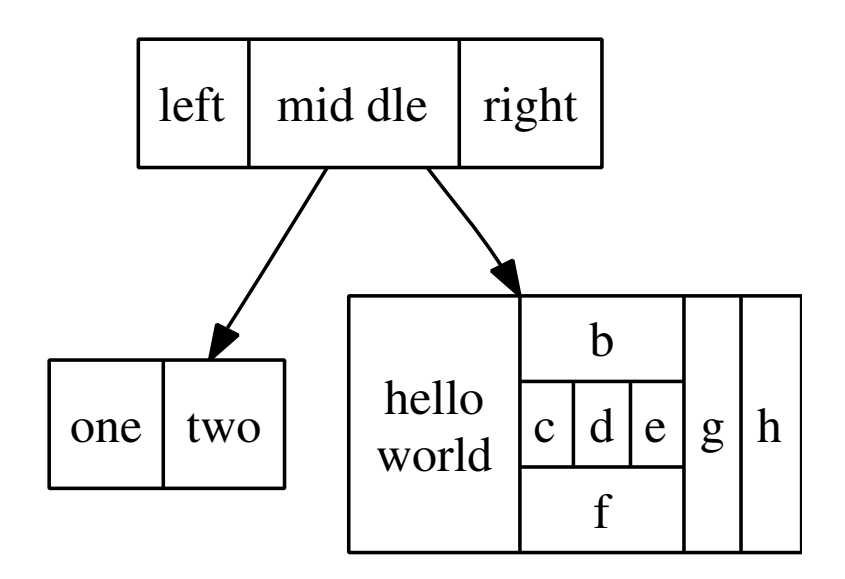

図 8: Drawing of records

```
digraph asde91 {
   ranksep=.75; size="7.5,7.5";
   { node [shape=plaintext, fontsize=16];
        /* 時間軸のグラフ */
       past -> 1978 -> 1980 -> 1982 -> 1983 -> 1985 -> 1986 ->
               1987 -> 1988 -> 1989 -> 1990 -> "future";
        /* 系図 */
        "Bourne sh"; "make"; "SCCS"; "yacc"; "cron"; "Reiser cpp";
       "Cshell"; "emacs"; "build"; "vi"; "<curses>"; "RCS"; "C*";
   }
   \{ rank = same:
        "Software IS"; "Configuration Mgt"; "Architecture & Libraries"; "Process";
   };
   node [shape=box];
   { rank=same; "past"; "SCCS"; "make"; "Bourne sh"; "yacc"; "cron"; }
   { rank=same; 1978; "Reiser cpp"; "Cshell"; }
   { rank=same; 1980; "build"; "emacs"; "vi"; }
   { rank=same; 1982; "RCS"; "<curses>"; "IMX"; "SYNED"; }
   { rank=same; 1983; "ksh"; "IFS"; "TTU"; }
    { rank=same; 1985; "nmake"; "Peggy"; }
    { rank=same; 1986; "C*"; "ncpp"; "ksh-i"; "<curses-i>"; "PG2"; }
    { rank=same; 1987; "Ansi cpp"; "nmake 2.0"; "3D File System"; "fdelta"; "DAG"; "CSAS"; }
   { rank=same; 1988; "CIA"; "SBCS"; "ksh-88"; "PEGASUS/PML"; "PAX"; "backtalk"; }
   { rank=same; 1989; "CIA++"; "APP"; "SHIP"; "DataShare"; "ryacc"; "Mosaic"; }
    { rank=same; 1990; "libft";"CoShell";"DIA";"IFS-i";"kyacc";"sfio";"yeast";"ML-X";"DOT"; }
   { rank=same; "futrue"; "Adv. Software Technology"; }
   "PEGASUS/PML" -> "ML-X";<br>"make" -> "make": "make" -> "build": "SCCS" -> "SD File System";<br>"make" -> "build": "SCCS" -> "RCS"
               "make" -> "nmake"; "make" -> "build"; "SCCS" -> "RCS";
   "Bourne sh" -> "Cshell";<br>
"Bourne sh" -> "ksh";<br>
"cron" -> "yeast";<br>
"Cshell" -> "ksh";<br>
"Build" -> "mmake 2.0";<br>
"vi" -> "<curses>";<br>
"vi" -> "ksh";<br>
"vi" -> "ksh";
    "cron" -> "yeast"; "Cshell" -> "ksh"; "Reiser cpp"-> "ncpp";
    "build" -> "nmake 2.0"; "vi" -> "<curses>"; "vi" -> "ksh";
    "emacs" -> "ksh"; "RCS" -> "fdelta"; "<curses>"-> "<curses-i>";
    "SYNED" -> "Peggy"; "IMX" -> "TTU"; "ksh" -> "nmake";
     "ksh" -> "ksh-i"; "ksh" -> "ksh-88"; "IFS" -> "<curses-i>";
    "IFS" -> "sfio"; "IFS" -> "IFS-i"; "TTU" -> "PG2";
    "nmake" -> "ncpp"; "nmake" -> "3D File System";"nmake" -> "nmake 2.0";
    "Peggy" -> "PEGASUS/PML"; "Peggy" -> "ryacc"; "C*" -> "CSAS";
    "ncpp" -> "Ansi cpp"; "<curses-i>"-> "fdelta"; "ksh-i" -> "ksh-88";
    "PG2" -> "backtalk"; "DAG" -> "Software IS"; "DAG" -> "DOT";
    "DAG" -> "DIA"; "CSAS" -> "CIA"; "fdelta" -> "SBCS";<br>"fdelta" -> "PAX"; "Ansi cpp" -> "Configuration Mgt";
   "fdelta" -> "PAX";<br>"CIA" -> "CIA++": "CIA" -> "CIA";<br>"CIA" -> "DIA";
    "CIA" -> "CIA++"; "CIA" -> "DIA";
    "nmake 2.0" -> "CoShell"; "PAX" -> "SHIP"; "ksh-88" -> "sfio";
   "nmake 2.0" \rightarrow "Configuration Mgt";<br>"ksh-88" \rightarrow "Configuration Mgt";
    "make 2.0" -> "Configuration Mgt";<br>"make 2.0" -> "Configuration Mgt"; "SBCS" -> "Configuration Mgt";<br>"ksh-88" -> "Architecture & Libraries";
    "PEGASUS/PML" -> "Architecture & Libraries";
   "PEGASUS/PML" -> "ML-X";<br>"CIA++" -> "Software IS"; "APP" -> "Software IS"; "ryacc" -> "kyacc";
    "CIA++" -> "Software IS"; "APP" -> "Software IS"; "ryacc" -> "kyacc";
    "Mosaic" -> "Processs"; "SHIP" -> "Configuration Mgt";
    "DOT" -> "Software IS"; "DIA" -> "Software IS";
    "libft" -> "Software IS"; "CoShell" -> "Configuration Mgt";
    "yeast" -> "Processs"; "DataShare" -> "Architecture & Libraries";
                -> "Architecture & Libraries"; "sfio" -> "Architecture & Libraries";<br>-> "Architecture & Libraries"; "ML-X" -> "Architecture & Libraries";
   "ISF-i" -> "Architecture & Libraries"; "ML-X"<br>"kyacc" -> "Architecture & Libraries";" "Softwa
    "kyacc" -> "Architecture & Libraries";" "Software IS" -> "Adv. Software Technology";
    "Configuration Mgt" -> "Adv. Software Technology";
   "Architecture & Libraries" -> "Adv. Software Technology";
```
}

図 9: Graph with constrained ranks

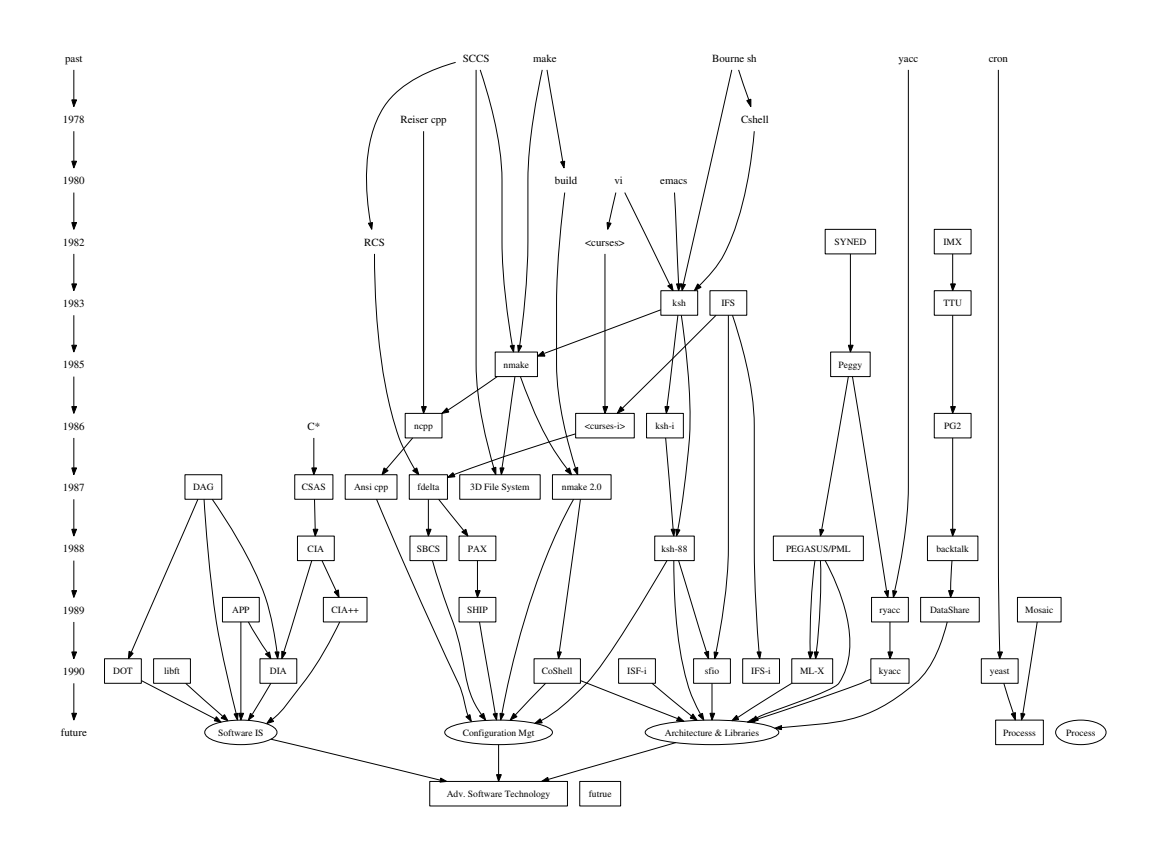

 $\boxtimes$  10: Drawing with constrained ranks

```
digraph g {
node [shape = record,height=.1];
node0[label = "<fo>100] |<f1> G|<f2> "];
node1[label = "<f0> |<f1> E|<f2> "];
node2[label = "<f0> |<f1> B|<f2> "];
\text{node3}[\text{label} = "<\text{f0}>|<\text{f1}>F|<\text{f2}>"];
node4[label = "<f0> |<f1> R|<f2> "];
node5[label = "<f0> |<f1> H|<f2> "];
node6[label = "<fo>|<f1> Y|<f2> "];
node7[label = "<f0> |<f1> A|<f2> "];
node8[label = "<f0> |<f1> C|<f2> "];
"node0":f2 -> "node4":f1;
"node0":f0 -> "node1":f1;
"node1":f0 -> "node2":f1;
"node1":f2 -> "node3":f1;
"node2":f2 -> "node8":f1;
"node2":f0 -> "node7":f1;
"node4":f2 -> "node6":f1;
"node4":f0 -> "node5":f1;
}
```
図 11: Binary search tree using records

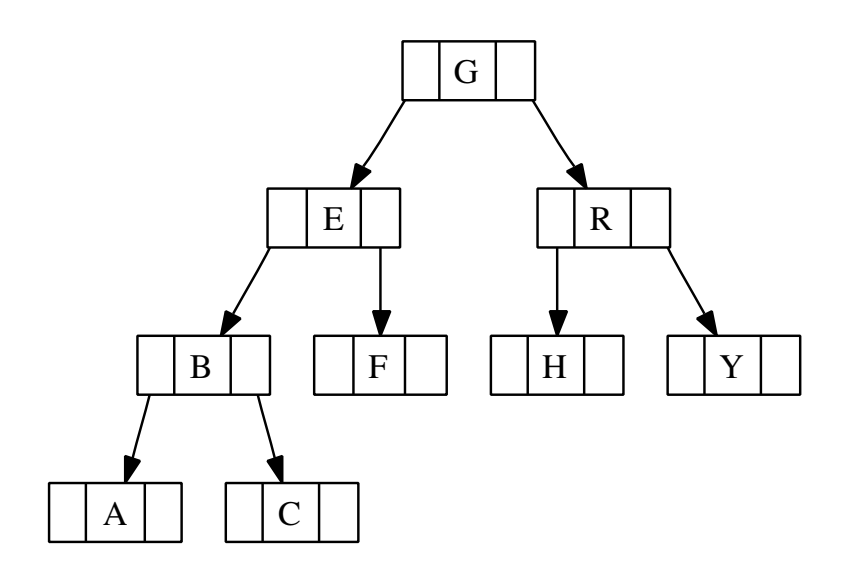

図 12: Drawing of binary search tree

```
digraph structs {
node [shape=record];
    struct1 [shape=record,label="<f0> left|<f1> middle|<f2> right"];
    struct2 [shape=record,label="<f0> one|<f1> two"];
    struct3 [shape=record,label="hello\nworld|{b|{c|<here> d|e}|f}|g|h"];
    struct1:f1 -> struct2:f0;
    struct1:f2 -> struct3:here;
}
```
図 13: Records with nested fileds (revited)

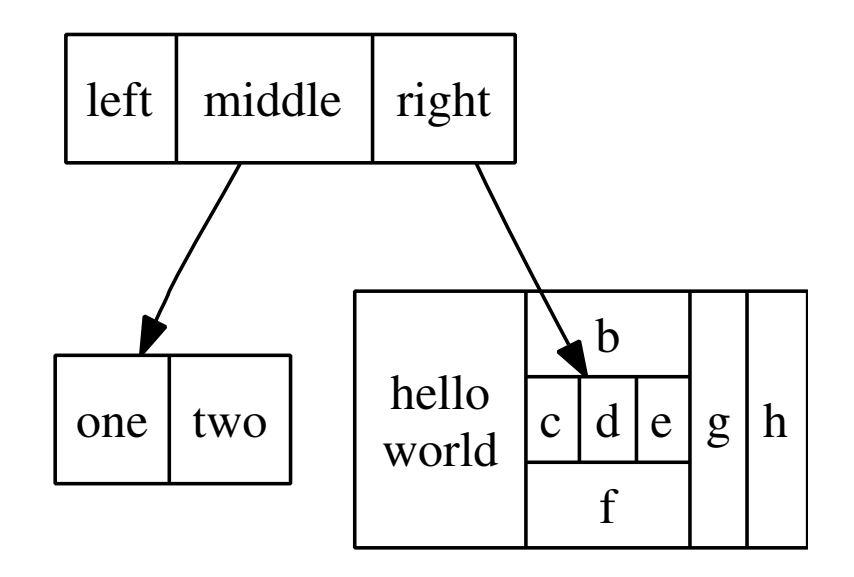

図 14: Drawing of records (revisited)

```
digraph G {
     nodesep=.05;
     rankdir=LR;
     node [shape=record,width=.1,height=.1];
     node0 [label = "<f0> |<f1> |<f2> |<f3> |<f4> |<f5> |<f6> | ",height=2.5];
     node [\text{width} = 1.5];node1 [label = "{<n> n14 | 719 | <p> \}"];
     node2 [label = "{<b>n</b> > a1 | 805 |<b>p</b> > }"];
     node3 [label = "{<n> i9 | 718 |<p> }"];
     node4 [label = "{\langle n \rangle e5 | 989 |\langle p \rangle }"];
     node5 [label = "{<n> t20 | 959 |<p> }"];
     node6 [label = "{<n> o15 | 794 |<p> }"];
     node7 [label = "{\langle n \rangle s19 | 659 |\langle p \rangle }"];
     node0: f0 \rightarrow node1:n;node0:f1 \rightarrow node2:n;node0:f2 \rightarrow node3:n;node0:f5 \rightarrow node4:n;node0:f6 \rightarrow node5:n;
     node2:p -> node6:n;
    node4:p -> node7:n;
}
```
図 15: Hash table graph file

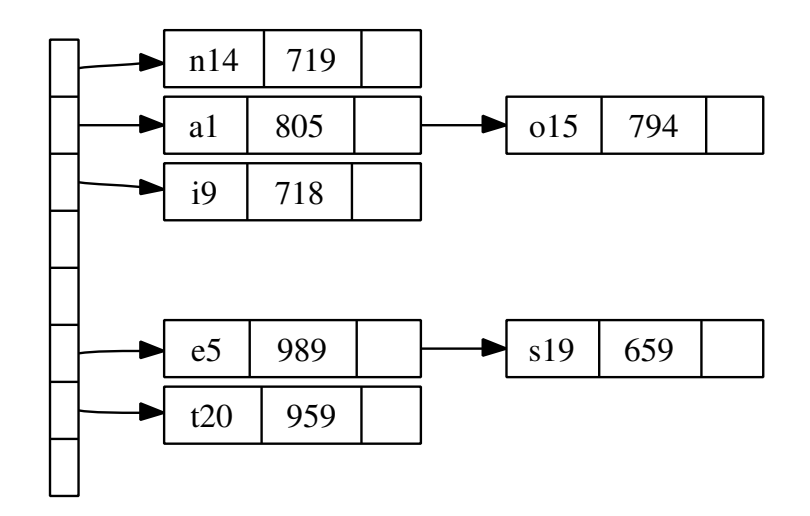

図 16: Drawing of hash table

```
digraph G {
     subgraph cluster0 {
          node [style=filled,color=white];
          style=filled;
          color=lightgrey;
          a0 \rightarrow a1 \rightarrow a2 \rightarrow a3;label = "process #1";
     }
     subgraph cluster1 {
          node [style=filled];
          b0 \rightarrow b1 \rightarrow b2 \rightarrow b3;label = "process #2";
          color=blue
     }
     start \rightarrow a0;
     start -> b0;
     a1 \rightarrow b3;b2 \rightarrow a3;a3 -> a0;
     a3 -> end;
     b3 -> end;
     start [shape=Mdiamond];
     end [shape=Msquare];
}
                                                            process \sharp \sqrt{\qquad} process #2
                                                                a0
                                                                a1
                                                                a2
                                                                a3 \Big| \Big| \Big| b3
                                                                       end
                                                                               b0
                                                                               b1
                                                                               b2start
```
図 17: Process diagram with clusters

```
digraph G {
    size="8,6"; ratio=fill; node[fontsize=24];
    ciafan->computefan; fan->increment; computefan->fan; stringdup->fatal;
    main->exit; main->interp_err; main->ciafan; main->fatal; main->malloc;
    main->strcpy; main->getopt; main->init_index; main->strlen; fan->fatal;
    fan->ref; fan->interp_err; ciafan->def; fan->free; computefan->stdprintf;
    computefan->get_sym_fields; fan->exit; fan->malloc; increment->strcmp;
    computefan->malloc; fan->stdsprintf; fan->strlen; computefan->strcmp;
    computefan->realloc; computefan->strlen; debug->sfprintf; debug->strcat;
    stringdup->malloc; fatal->sfprintf; stringdup->strcpy; stringdup->strlen;
    fatal->exit;
    subgraph "cluster_error.h" { label="error.h"; interp_err; }
    subgraph "cluster_sfio.h" { label="sfio.h"; sfprintf; }
    subgraph "cluster_ciafan.c" { label="ciafan.c"; ciafan; computefan;
        increment; }
    subgraph "cluster_util.c" { label="util.c"; stringdup; fatal; debug; }
    subgraph "cluster_query.h" { label="query.h"; ref; def; }
    subgraph "cluster_field.h" { get_sym_fields; }
    subgraph "cluster_stdio.h" { label="stdio.h"; stdprintf; stdsprintf; }
    subgraph "cluster_<libc.a>" { getopt; }
    subgraph "cluster_stdlib.h" { label="stdlib.h"; exit; malloc; free; realloc; }
    subgraph "cluster_main.c" { main; }
    subgraph "cluster_index.h" { init_index; }
    subgraph "cluster_string.h" { label="string.h"; strcpy; strlen; strcmp; strcat; }
}
```
図 18: Call graph file

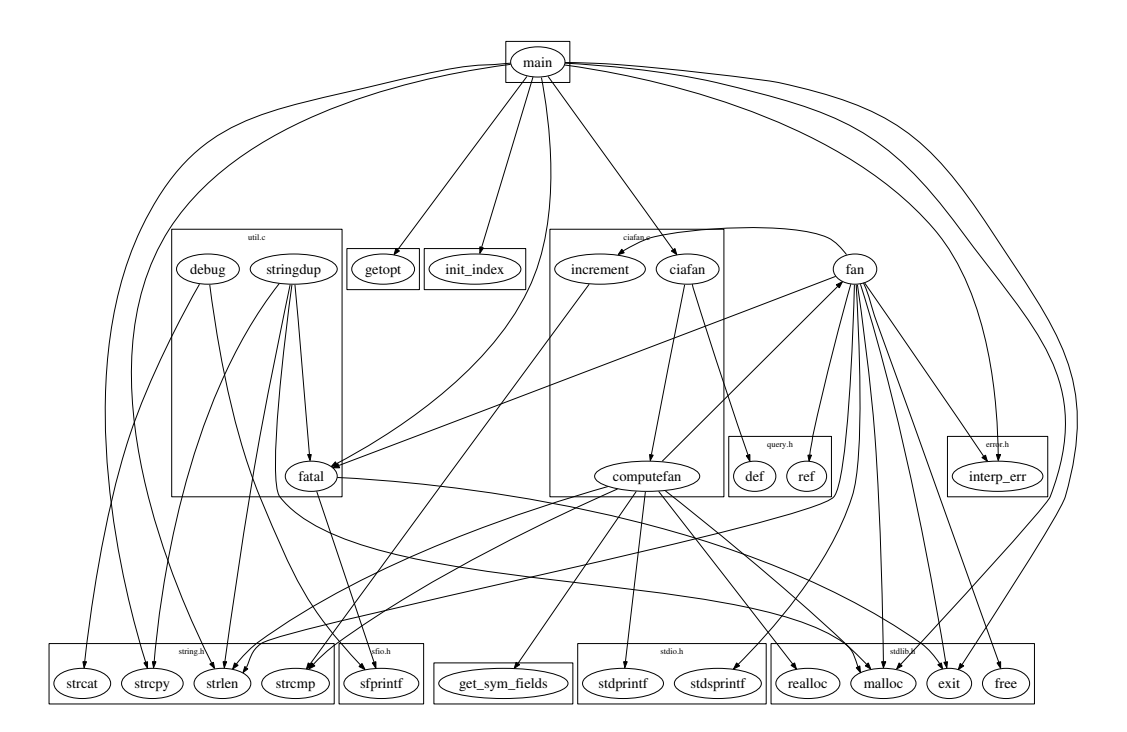

 $\boxtimes$  19: Call graph with labeled clusters

```
digraph G { compound=true;
    subgraph cluster0 {
        a -> b;
        a -> c;
                                                          a
        b -> d;
              c \rightarrow d;}
                                                      b c
    subgraph cluster1 {
        e -> g;
                                                      d
        e -> f;
                                                              ₹
    }
    b -> f [lhead=cluster1];
                                              h
                                                      e
    d -> e;
    c -> g [ltail=cluster0,
                                                              g
                                                      f
            lhead=cluster1];
    c -> e [ltail=cluster0];
    d -> h;
}
```
 $\boxtimes$  20: Graph with edges on clusters

| Name        | Default         | Values                              |
|-------------|-----------------|-------------------------------------|
| bottomlabel |                 | shape M*での追加ラベル                     |
| color       | black           | ノードの輪郭の色                            |
| comment     |                 | 何らかの文字列                             |
| distortion  | 0.0             | shape=polygon でのノードのゆがみ             |
| fillcolor   | lightgrey/black | ノードを塗りつぶす色                          |
| fixedsize   | false           | ノードのラベル文字列がノードのサイズに影響しない            |
| fontcolor   | black           | 文字の色                                |
| fontname    | Times-Roman     | フォントファミリ                            |
| fontsize    | 14              | ラベルの文字の大きさ                          |
| group       |                 | ノードのグループ名                           |
| height      | .5              | 高さ (インチ)                            |
| label       | ノード名            | 何らかの文字列                             |
| layer       | overlay range   | all または id または id:id                |
| orientation | 0.0             | ノードを傾ける角度                           |
| peripehries | 形によって異なる        | ノードの輪郭線の重なる本数                       |
| regular     | false           | 正多角形にする                             |
| shape       | ellipse         | ノードの形、2.1 章と付録E参照                   |
| shapefile   |                 | 外部 EPSF または SVG ファイル                |
| sides       | 4               | shape=polygon での辺の数                 |
| skew        | 0.0             | shape=polygon でのゆがみ                 |
| style       |                 | bold、dotted、filled などのオプション、2.3 章参照 |
| toplabel    |                 | shape M*での追加ラベル                     |
| URL         |                 | ノードに付けられた URL (出力形式に依存)             |
| width       | .75             | 幅(インチ)                              |
| z           | 0.0             | VRML 出力での z 座標                      |

表 1: ノードの属性

| Name           | Default       | Values                                                                       |
|----------------|---------------|------------------------------------------------------------------------------|
| arrowhead      | normal        | 先端での矢印のスタイル                                                                  |
| arrowsize      | 1.0           | 矢印の拡大・縮小の倍数                                                                  |
| arrowtail      | normal        | 終端での矢印のスタイル                                                                  |
| color          | black         | エッジを描く色                                                                      |
| comment        |               | 何らかの文字列(出力形式に依存)                                                             |
| constraint     | true          | エッジがノードのランクに影響を与える                                                           |
| decorate       |               | 設定されていれば、ラベルとエッジの間に線が引かれる                                                    |
| dir            | forward       | forward, back, both, none                                                    |
| fontcolor      | black         | 文字の色                                                                         |
| fontname       | Times-Roman   | フォントファミリ                                                                     |
| fontsize       | 14            | ラベルのフォントの大きさ                                                                 |
| headlabel      |               | エッジの先端付近のラベル                                                                 |
| headport       |               | ${\tt n}, {\tt ne}, {\tt e}, {\tt se}, {\tt s}, {\tt sw}, {\tt w}, {\tt nw}$ |
| headURL        |               | 出力が ismap のとき先端のラベルに付ける URL                                                  |
| label          |               | 何らかの文字列                                                                      |
| labelangle     | $-25.0$       | 両端のラベルのエッジとの角度                                                               |
| labeldistance  | 1.0           | 両端のラベルのノードからの距離                                                              |
| labelfloat     | false         | ラベルの位置の制約を減らす                                                                |
| labelfontcolor | black         | 両端のラベルの文字の色                                                                  |
| labelfontname  | Times-Roman   | 両端のラベルのフォントファミリ                                                              |
| labelfontsize  | 14            | 両端のラベルの文字の大きさ                                                                |
| layer          | overlay range | $a11$ , $id$ , $id$ : $id$                                                   |
| lhead          |               | エッジ先端のクラスタの名前                                                                |
| ltail          |               | エッジ終端のクラスタの名前                                                                |
| minlen         | $\mathbf{1}$  | エッジ両端間のランク間距離の最小値                                                            |
| samehead       |               | 先端のノードに付けるタグ、先端が同じタグのエッジは                                                    |
|                |               | 一つのポートにまとめられる                                                                |
| sametail       |               | 終端のノードに付けるタグ、終端が同じタグのエッジは                                                    |
|                |               | 一つのポートにまとめられる                                                                |
| style          |               | 外見を指定するオプション、2.3 章参照                                                         |
| taillabel      |               | エッジ終端付近のラベル                                                                  |
| tailport       |               | n,ne,e,se,s,sw,w,nw                                                          |
| tailURL        |               | 出力が ismap のとき終端のラベルに付ける URL                                                  |
| weight         | 1             | エッジを引き延ばすときの負荷                                                               |

表 2: Edge attributes

| Name               | Default     | Values                                     |
|--------------------|-------------|--------------------------------------------|
| bgcolor            |             | 図の背景色および塗りつぶしの色の初期値                        |
| center             | false       | page の中心に図を置く                              |
| clusterrank        | local       | global または none                            |
| color              | black       | クラスタの外枠と、fillcolor がないときの塗りつぶしの色           |
| comment            |             | 何らかの文字列 (出力形式に依存)                          |
| compound           | false       | クラスタ間のエッジを可能にする                            |
| concentrate        | false       | エッジの集約を可能にする                               |
| fillcolor          | black       | クラスタを塗りつぶす色                                |
| fontcolor          | black       | 文字の色                                       |
| fontname           | Times-Roman | フォントファミリ                                   |
| fontpath           |             | フォントのあるディレクトリのリスト                          |
| fontsize           | 14          | ラベルの文字の大きさ                                 |
| label              |             | 何らかの文字列                                    |
| labeljust          | centered    | クラスタのラベルを左 ("l") または右 ("r") に付ける           |
| labelloc           | top         | クラスタのラベルを上 ("t") または下 ("b") に付ける           |
| layers             |             | id.id.i.d                                  |
| margin             | . 5         | page 内の余白 (インチ)                            |
| mclimit            | 1.0         | mincross 反復の係数                             |
| nodesep            | .25         | ノード間の距離 (インチ)                              |
| nsmimit            |             | $f$ に設定すると x 座標を決めるときに network simplex の反復 |
|                    |             | 回数を (f)(ノード数) にする                          |
| nsmimit1           |             | f に設定するとノードのランクを決めるときに network simplex     |
|                    |             | の反復回数を (f)(ノード数) にする                       |
| ordering           |             | out なら出るエッジの順序を保存する                        |
| orientaion         | portrait    | rotate が設定されず、これが landscape なら、ランドスケー      |
|                    |             | プの向きになる                                    |
| page               |             | ページ分割の単位、たとえば"8.5,11"                      |
| $\mathtt{pagedir}$ | BL.         | ページの出力順序                                   |
| quantum            |             | 正の値ならノードラベルの向きが quantum の整数倍の角度だけ          |
|                    |             | 回転する                                       |
| rank               |             | same, min, max, source, sink               |
| rankdir            | TB          | LR (左から右)または TB (上から下)                     |
| ranksep            | .75         | ランク間の距離 (インチ)                              |
| ratio              |             | おおよその縦横比、fill または auto                     |
| remincross         |             | true でクラスタが複数あれば、交点最小化をもう一度行う              |
| rotate             |             | 90 ならランドスケープ方向にする                          |
| samplepoints       | 8           | 出力時に円、楕円を表現するための点の数の最大値(付録 C 参             |
|                    |             | 照)                                         |
| searchsize         | 30          | network simplex で最小エッジを探すときの、負のカット値を       |
|                    |             | 持つエッジの最大数                                  |
| size               |             | 図の大きさの上限                                   |
| style              |             | クラスタの filled のようなオプション                     |
| <b>URL</b>         |             | グラフに設定する URL (出力形式に依存)                     |

表 3: グラフの属性